## $,$  tushu007.com

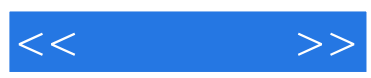

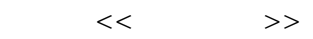

- 13 ISBN 9787900676511
- 10 ISBN 7900676511

出版时间:2006-12

页数:236

PDF

更多资源请访问:http://www.tushu007.com

 $,$  tushu007.com

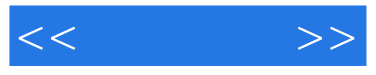

 $\text{Windows XP} \begin{minipage}[c]{0.5\textwidth} \centering \textbf{Word 2003} \end{minipage} \begin{minipage}[c]{0.5\textwidth} \centering \textbf{Word 2003} \end{minipage} \begin{minipage}[c]{0.5\textwidth} \centering \textbf{Word 2003} \end{minipage} \begin{minipage}[c]{0.5\textwidth} \centering \textbf{PowerPoint 2003} \end{minipage} \begin{minipage}[c]{0.5\textwidth} \centering \textbf{PowerPoint 2003} \end{minipage} \begin{minipage}[c]{0.5\textwidth} \centering \textbf{PowerPoint 2$ 

PowerPoint 2003

word Excel excel word Excel that  $\mathbb{R}$ 

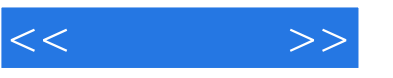

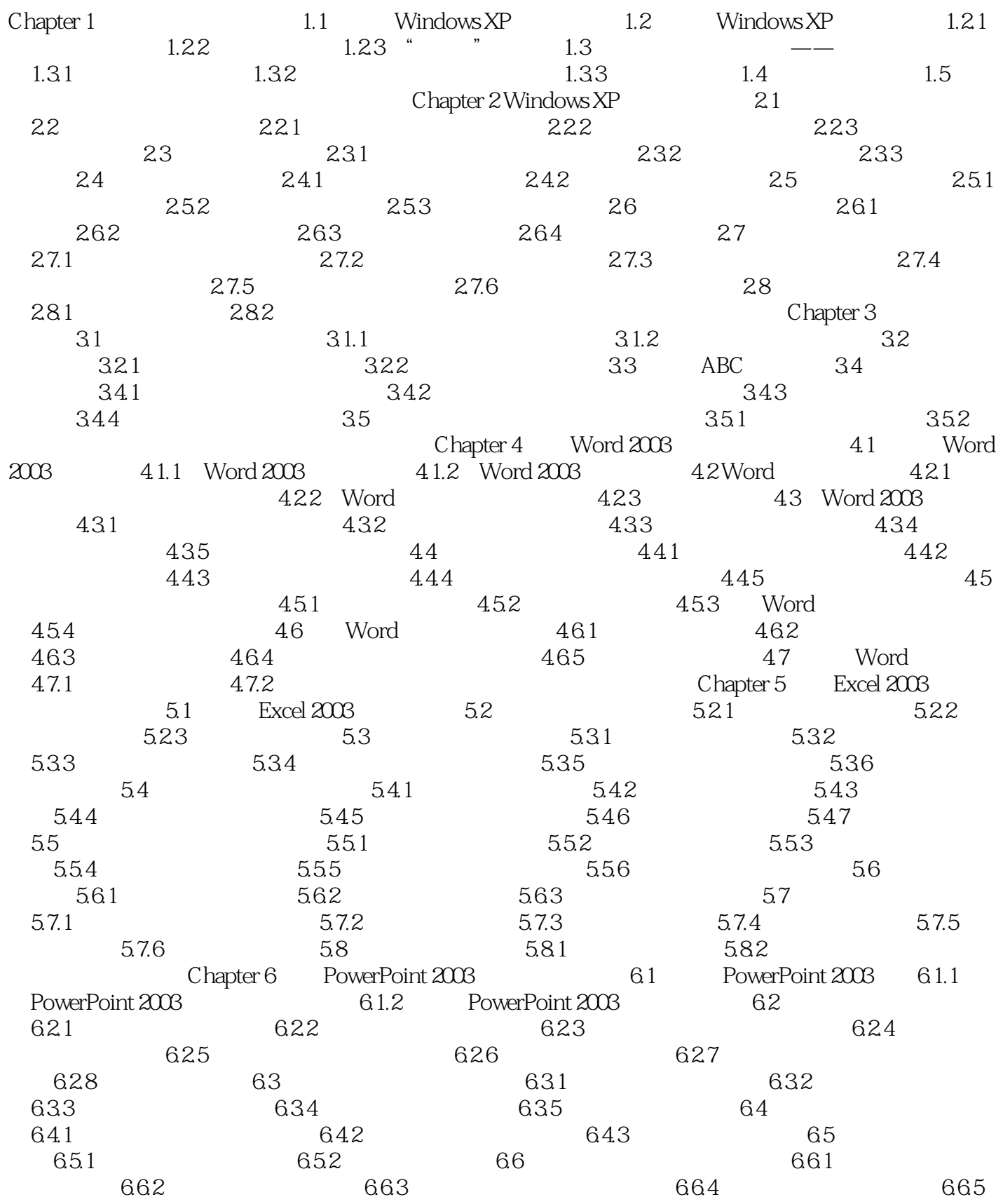

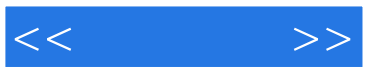

G.7 PowerPoint 6.7.1  $67.2$   $67.3$   $67.3$  $67.5$  Word  $68$  6.8 1 6.8.2 6.8.3 6.8.3 6.8.3 Chapter 7 Internet 7.1 IE  $7.1.1$  IE  $7.1.2$   $7.1.3$  IE  $7.2$  7.2.1  $7.2.1$  7.2.2 7.3  $7.31$  Chapter 8  $8.1$   $8.1$   $8.1.2$   $8.1.3$  $82$  example  $821$  example  $822$ 8.3 Ootlook Express 8.3.1 8.3.2 8.3.2  $833$   $834$   $835$   $836$  $837$  HTML  $838$  8.4  $841$   $842$  Chapter 9  $9.1$  9.2 9.2.1 " " 9.3  $9.31$   $9.32$   $9.33$  $Chapter 10$   $10.1$   $---ACDSee$   $10.1$  $101.2$   $101.3$   $102$   $-- 10.21$  10.2.2  $10.22$  10.2.3 10.3 用WinRAR压缩与解压文件 10.3.1 安装与卸载WinRAR 10.3.2 WinRAR的界面 10.3.3 用WinRAR压缩文件 10.3.4 解压文件 上机训练 课后作业Chapter 11 电脑安全与维护 11.1 保  $11.1.1$   $11.1.2$   $12.2$  " $2005$ "  $11.21$  "  $2005$ "  $11.22$  "  $2005$ "  $11.23$  "  $2005$ " 11.24 11.3 11.31 the 11.3.2 to the Chapter 12 to the 12 of 12.1 Word 2003 12.1.1 Word 2003 12.1.2 Word 2003  $12.1.3$  12.1.4  $12.1.5$  12.1.6  $12.1.7$   $12.1.8$   $12.1.9$  $12.1.10$  12.1.11 12.1.12 Word 2003 12.1.13 Vord 2003 12.1.14 Word 2003 12.1.15 12.1.16  $12.1.17$  12.1.18  $12.1.19$  $12.1.20$   $12.1.21$   $12.22$ 12.1.23 12.1.24 Word 2003 12.1.25 化粘贴 12.1.26 在Word 2003中批量提取图片 12.1.27 Word 2003中F4键的巧用方法 12.1.28  $12.1.29$   $12.1.30$  Word  $2003$ 12.1.31 Word 12.1.32 12.1.33 the 12.1.34 Word 12.1.35 Word 12.2 Excel 2003应用技巧 12.2.1 在单元格中输入邮政编码的方法 12.2.2 隐藏Excel 2003行或列 12.2.3 Excel 2003 12.2.4 Excel 2003 12.2.5 Excel 2003  $12.26$  Excel  $2003$   $12.2.7$   $12.2.8$  $12.29$  12.2.10 12.2.11 Excel 12.2.12 Excel " 7 12.2.13  $Excel$  12.2.14 12.2.15  $12.216$  12.2.17 Excel 2003 " 2.2.18  $12.219$  Excel  $\ddot{\text{m}}$   $\text{m}$   $\text{m}$   $\$ 12.23 (12.21 Excel 12.2.22 Excel 12.2.23  $\frac{1222}{12224}$  Excel 12.2.25 Excel 12.2.25 Excel

```
, tushu007.com
```
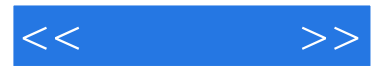

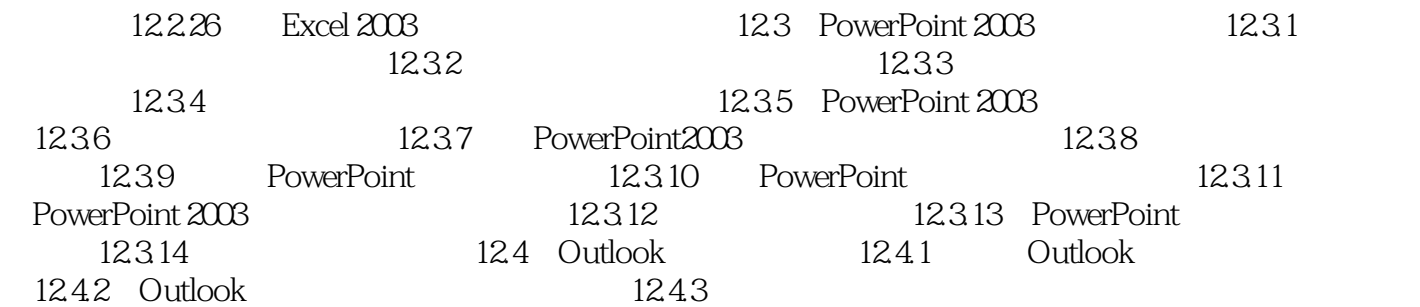

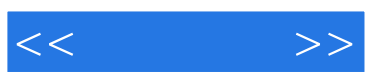

本站所提供下载的PDF图书仅提供预览和简介,请支持正版图书。

更多资源请访问:http://www.tushu007.com